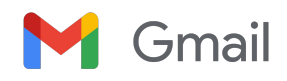

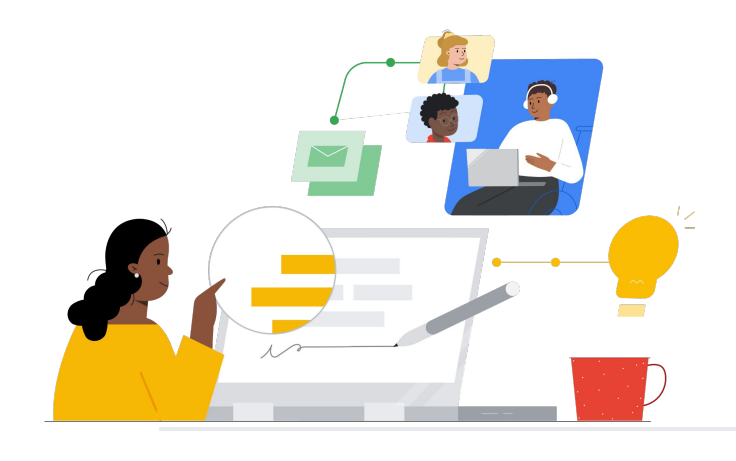

# Outlook から Gmail へ

機能を把握し、スムーズに移行しましょう。

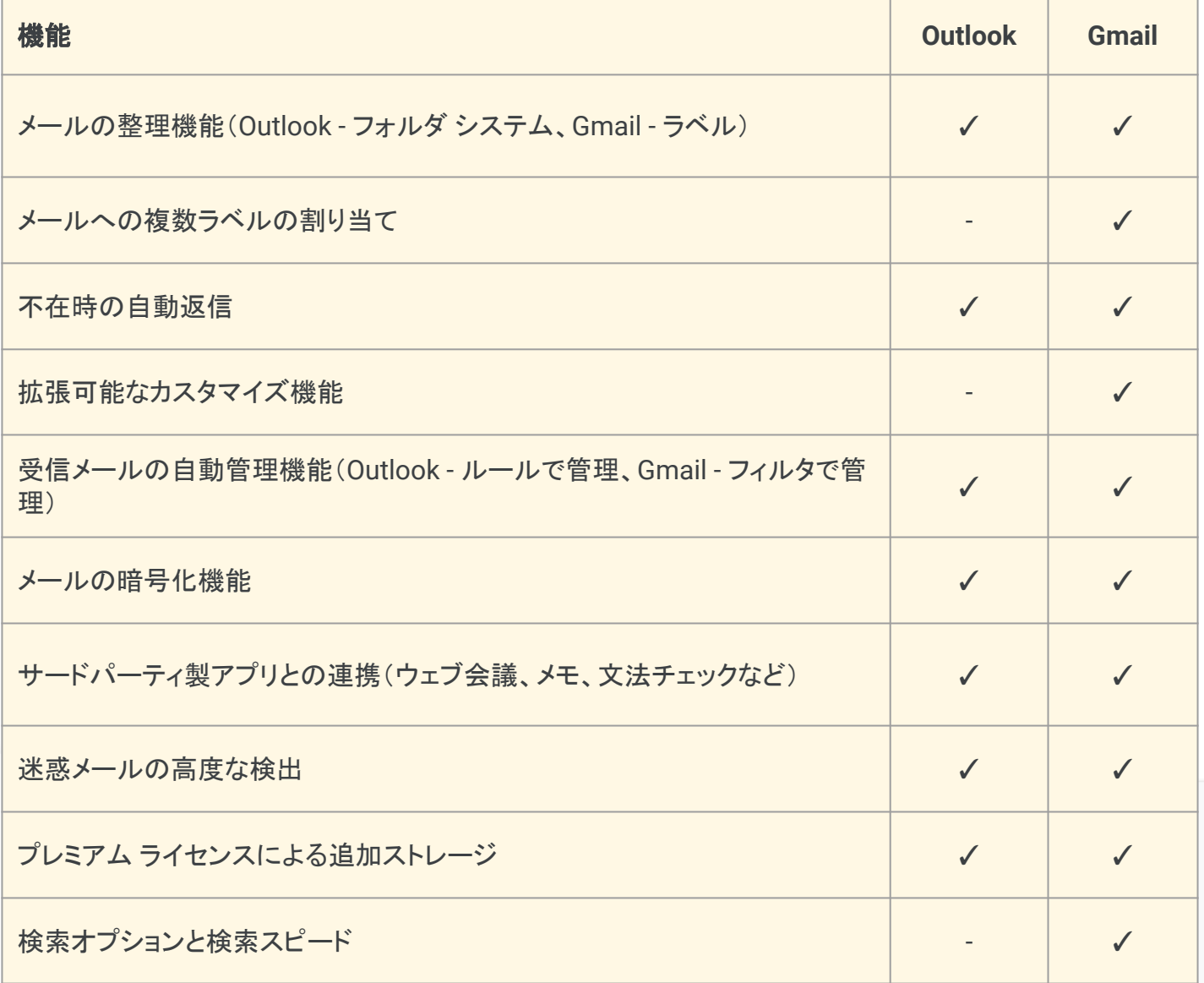

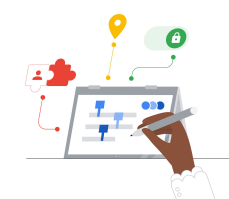

**Google** for Education

### 効率向上のヒント

 $\rightarrow$ 

Gmail では、1 つのカテゴリーに収まりきらないメールに複 数のラベルを割り当てることができます。

[クリックして詳細を見る](https://support.google.com/mail/answer/9102274?hl=ja)

Teaching and Learning Upgrade のままで<br>Teaching and Learning Upgrade のままで、

確認する の詳細を 移行に関する詳細情報

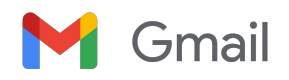

# Gmail の関連情報

Gmail に関する学習プログラム、資料、ウェブサイト、動画を豊富にご用意していま す。Gmail の有効活用にぜひお役立てください。

#### $\mathcal{A}'$

- [Google for Education Teacher](https://edu.google.com/intl/ALL_jp/for-educators/overview/?modal_active=none) [Center:](https://edu.google.com/intl/ALL_jp/for-educators/overview/?modal_active=none) 授業に役立つアイデアや サポートなどを提供するウェブサイ トです。
- Gmail [の受信トレイを最適化する](https://support.google.com/a/users/answer/9282734?hl=ja): 受信トレイを最適化する方法を紹 介。
- Gmail [のトレーニングとヘルプ](https://support.google.com/a/users/answer/9259748?visit_id=638006977768570403-2270778838&hl=ja&rd=1):ト レーニングとサポートを提供するサ イトです。
- [Google for Education YouTube](https://www.youtube.com/googleforedu) [チャンネル](https://www.youtube.com/googleforedu): Workspace の新機能 を紹介する動画の再生リストで す。
- [Google Workspace](https://www.youtube.com/playlist?list=PLU8ezI8GYqs5zUuo096bI4_FFgeWAR1ug) を活用した生 [産性向上のヒント](https://www.youtube.com/playlist?list=PLU8ezI8GYqs5zUuo096bI4_FFgeWAR1ug): Workspace を 使って生産性を向上させる方法を 紹介。
- Outlook から Gmail [への移行ガ](https://support.google.com/a/users/answer/9297879) [イド](https://support.google.com/a/users/answer/9297879): Outlook からの移行を支援 するヘルプガイド。
- Gmail [の画面を](https://support.google.com/a/users/answer/9259955?hl=ja&ref_topic=9259764) Outlook 風にす [る](https://support.google.com/a/users/answer/9259955?hl=ja&ref_topic=9259764): Outlook からの移行時に Gmail をカスタマイズする方法を 紹介。
- [Google Classroom](https://support.google.com/edu/classroom/answer/6025210?hl=ja&co=GENIE.Platform%3DDesktop) でメールを使 [用する](https://support.google.com/edu/classroom/answer/6025210?hl=ja&co=GENIE.Platform%3DDesktop): Classroom でメールを送受 信する方法を紹介。

## 教師向け さらに活用 <mark>()</mark> IT 管理者向け さらに活用 ( ) <mark>( )</mark> おらに活用

- [Workspace](https://support.google.com/a/topic/9202?hl=ja&ref_topic=9197) 管理者向け Gmail ヘル [プ](https://support.google.com/a/topic/9202?hl=ja&ref_topic=9197): Gmail のサポートサイトです。
- Workspace [管理者向け「コミュニティ](https://support.google.com/a/thread/new?source=need_more_help) [への質問フォーム」](https://support.google.com/a/thread/new?source=need_more_help): Workspace 管理 者向けのコミュニティ フォーラムで す。
- [Google Workspace](https://www.google.com/appsstatus/dashboard/) ステータスダッ [シュボード](https://www.google.com/appsstatus/dashboard/): Google Workspace のア プリケーションに関するステータス情 報がリアルタイムで掲載されます。
- [Google Workspace](https://workspaceupdates.googleblog.com/search/label/Gmail) アップデートブロ グ([Gmail](https://workspaceupdates.googleblog.com/search/label/Gmail)): Gmail の機能に関する最 新情報をすべて確認できます。
- [Google for Education](https://edu.google.com/intl/ALL_jp/get-started/setup-products/google-workspace-for-education/) 設定ガイド: Workspace を初めて使用する教育機 関向けの設定ガイドです。
- Gmail [の高度なセキュリティ設定に関](https://support.google.com/a/answer/2786758?hl=ja) [する管理者向けリファレンス](https://support.google.com/a/answer/2786758?hl=ja): Gmail で利用できる高度な機能を紹介。
- Google [コンタクトに関する情報](https://support.google.com/contacts/answer/1069522?hl=ja&co=GENIE.Platform%3DDesktop#zippy=%2Ccant-import-my-contacts): 連絡 先の作成、グループ化、管理に関す るサポートページです。
- Google [グループに関する情報](https://support.google.com/groups/?hl=ja#topic=9216): Google グループの作成、設定、管理 に関するサポートページです。
- Google [コンタクトに関する情報](https://support.google.com/contacts/answer/1069522?hl=ja&co=GENIE.Platform%3DDesktop#zippy=%2Ccant-import-my-contacts): 連絡 先の作成、グループ化、管理に関す るサポートページです。

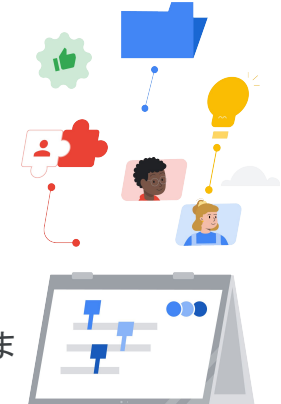

- Gmail [の高度なスマート機能](https://support.google.com/mail/answer/10079371?hl=ja&co=GENIE.Platform%3DAndroid): Gmail の各種機能を紹介。
- [Google for Education](https://edu.google.com/intl/ALL_jp/for-educators/certification-programs/product-expertise/?modal_active=none) の教育者向 [け認定](https://edu.google.com/intl/ALL_jp/for-educators/certification-programs/product-expertise/?modal_active=none): Workspace の活用に関す る教育者向け認定資格を取得でき ます。
- [Professional Google Workspace](https://cloud.google.com/certification/google-workspace-administrator) [管理者認定](https://cloud.google.com/certification/google-workspace-administrator): Google Workspace を 管理するための管理者向け認定資 格を取得できます。
- Gmail [向けの高度なアプリ集](https://workspace.google.com/marketplace/category/works-with-gmail): Gmail で利用できる機能拡張アプリ 一覧です。
- [Google Apps Script](https://developers.google.com/apps-script/add-ons/gmail) を使って独自 の Gmail [アドオンを構築する](https://developers.google.com/apps-script/add-ons/gmail): 独自 の Gmail アドオンを構築する方法を 紹介。
- [受信トレイの利便性向上に関する](https://blog.google/products/g-suite/do-more-your-inbox-gmail-add-ons/) [Google](https://blog.google/products/g-suite/do-more-your-inbox-gmail-add-ons/) ブログ: Gmail で利用できる 各種アプリを紹介するブログ投稿で す。
- [Google Workspace](https://cloud.google.com/training/workspace) トレーニング: Google Workspace の使用に関す る学習プログラムです。
- [家庭での安全なオンライン利用](https://safety.google/families/): Google for Education のプライバ シーとセキュリティに関する保護者 向けサイトです。

Gmail [送信日時を設定] 機能を使用すると、数時間後または数日後にメールが送信されるように 設定できます。

# **Google** for Education

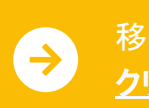

© 2022 Google LLC 1600 Amphitheatre Parkway, Mountain View, CA 94043.